## **Benchmarking Environment - Issues**

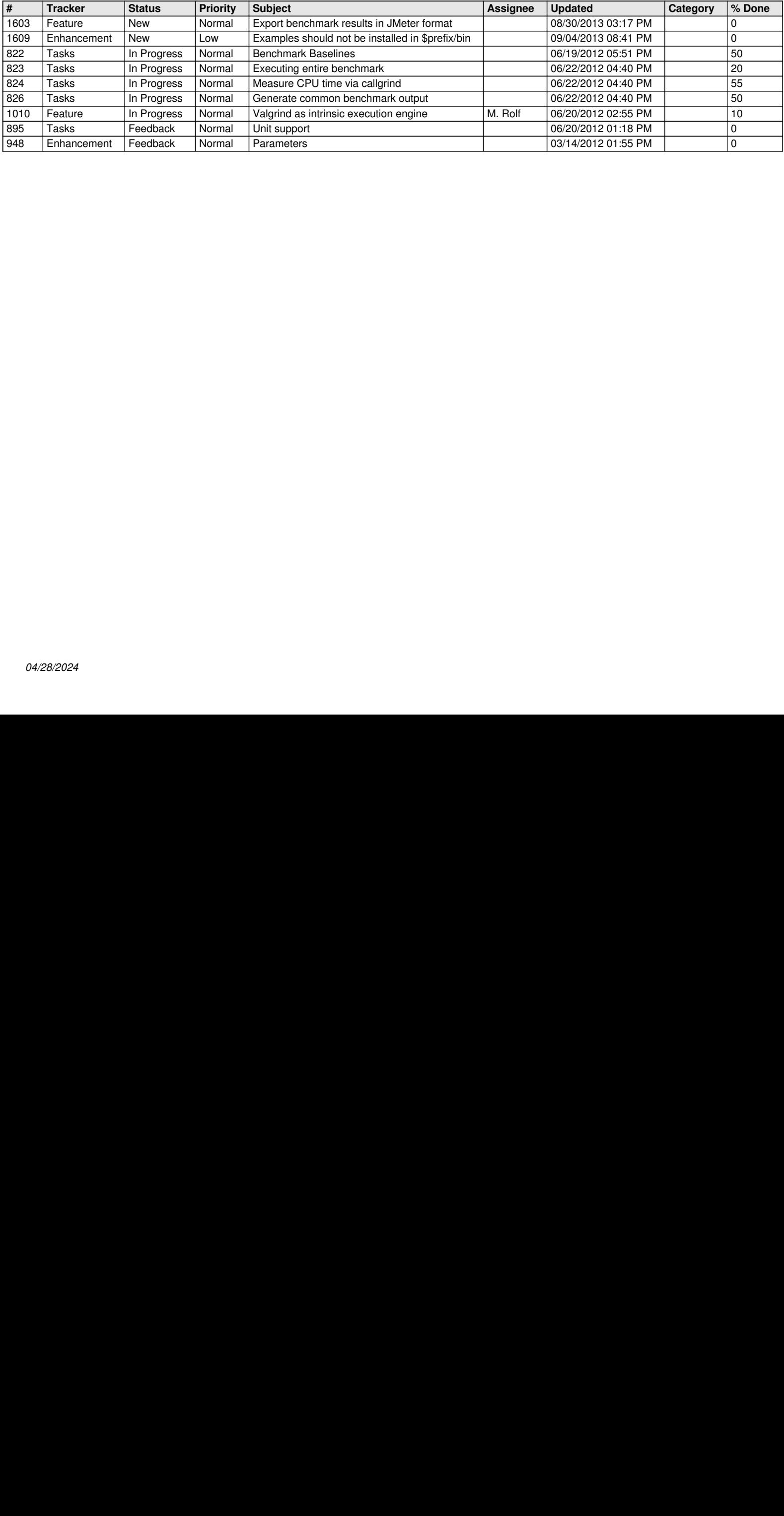